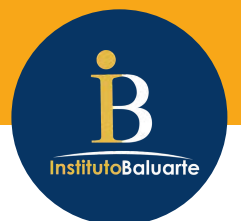

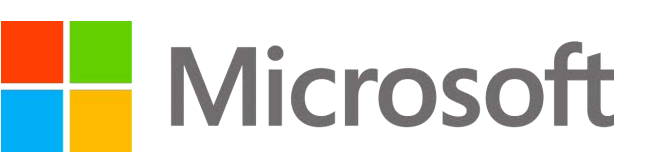

# **¿CÓMO SE CERTIFICAN?**

- Si es opcional, el alumno adquiere su examen de certificación Microsoft cuando requiera presentarlo.
- Si todos se van a certificar, el alumno adquiere desde el inicio del semestre o año, su paquete, el cual incluye su acceso a la plataforma de aprendizaje + examen de certificación.
- Una vez que el alumno termina de revisar el contenido del taller de Microsoft , podrá presentar sus exámenes de prueba en la plataforma de simulación.
- Una vez que haya practicado en la plataforma de simulación, se le aplicará su examen de certificación en las instalaciones de la institución.
- En cuanto aprueba el examen, inmediatamente se recibe el certificado digital.

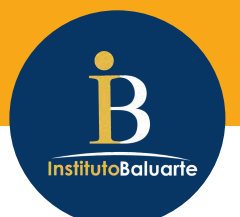

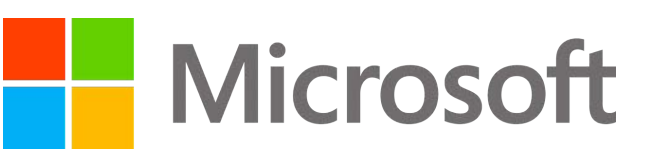

#### **CERTIFICADOS OFICIALES**

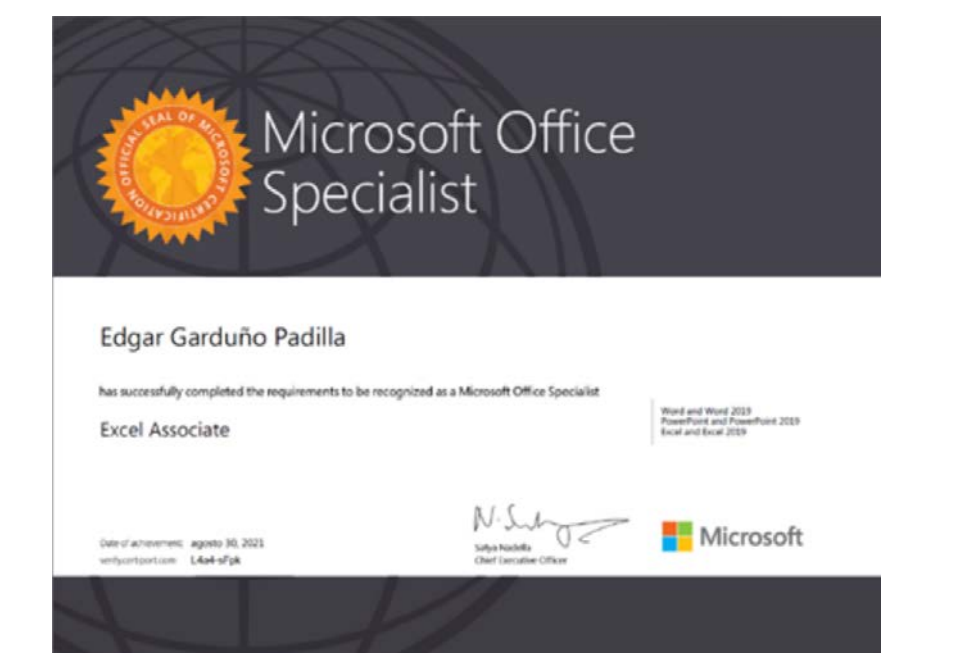

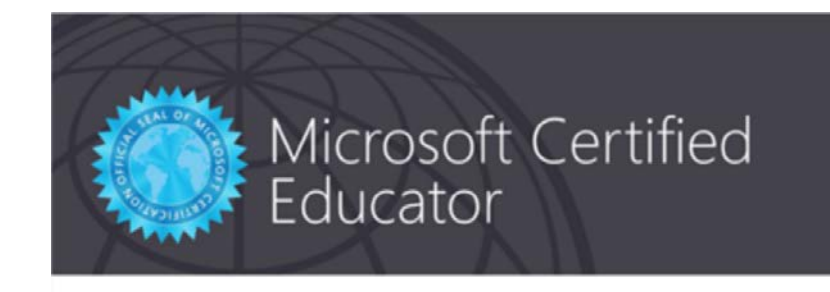

#### Alejandro Cuevas Alvarez

has successfully completed the requirements to be recognized as a Microsoft Certified Educator for

Technology Literacy for Educators - 21st Century Learning Design

ste of achievement. Nebnero 8, 2016<br>effective faces - wal<sup>9</sup>70-HamM

 $M \cdot \underbrace{\int_{\text{Lip} \text{arivative}} \int_{\text{Cov} \text{F} \text{bar} \text{Cov}}}{\int_{\text{Cov} \text{F} \text{bar} \text{Cov} \text{Cov} \text{Cov}}}.$ 

**Microsoft** 

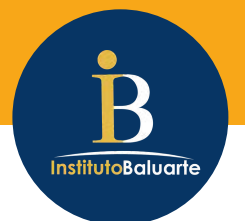

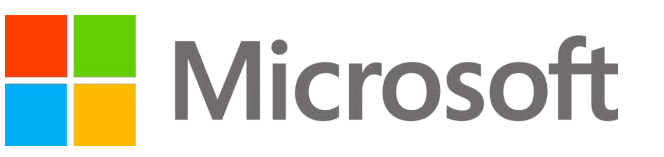

## **¿QUIÉN EMITE LA CERTIFICACIÓN?**

La emite directamente Microsoft en Estados Unidos y firmada por su CEO, Satya Nadella.

## **¿QUIÉN SE PUEDE CERTIFICAR?**

- Cualquier alumno, docente o administrativo que tenga los conocimientos mínimos del programa a certificar, y que requiera integrar una certificación oficial a su CV.
- Profesionistas o colaboradores que quieran mejorar y probar su nivel en alguna aplicación de Microsoft.

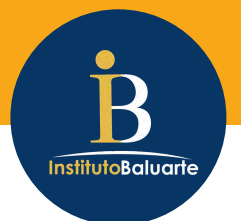

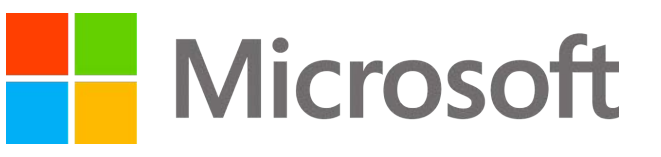

## **¿CÓMO ES EL EXAMEN DE CERTIFICACIÓN?**

- 100% en línea
- 100% práctico
- 50 minutos para resolverlo
- Se basa en demostrar las habilidades en la aplicación de Microsoft a certificar, mediante la resolución de actividades y proyectos.

# **¿QUÉ MIDE EL EXAMEN DE CERTIFICACIÓN?**

- Las habilidades digitales del candidato para usar las herramientas del software.
- La productividad del candidato, la cual se refleja al usar las herramientas adecuadas, para resolver retos o completar proyectos en un tiempo determinado.
- Comprensión de lectura, para poder entender lo que se pide resolver o completar.
- Toma de decisiones, para saber cómo y qué herramienta ocupar para cada tipo de actividad.

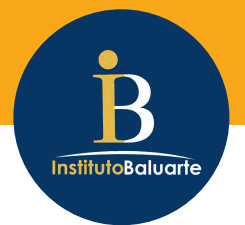

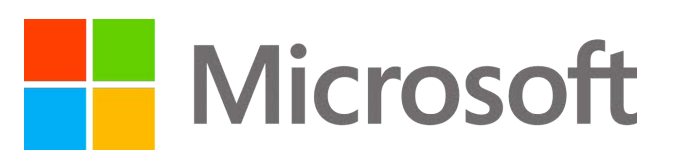

**¿CÓMO ES LA PLATAFORMA DE APRENDIZAJE DONDE SE ENTRENAN LAS HERRAMIENTAS Y SIMULAN EXÁMENES?**

- Plataforma 100% en línea
- Se puede usar desde cualquier sistema operativo.
- Permite realizar prácticas y simulaciones, incluso sin tener una versión de office específica instalada.
- Existe el perfil como instructor, para poder crear grupos, dar seguimiento a los participantes, generar reportes, asignar tareas, proyectos, cuestionarios, etc.
- Al finalizar el uso de la plataforma de aprendizaje, los participantes descargan una constancia, la cual puede incluir el logo de la empresa donde laboran.